# Les tests en pratique GLO-2003

1

### Tests: leurs propriétés

- Automatiques
	- Facile et rapide à exécuter
	- Répétable (pas de test *flaky*)
	- Rapide à exécuter
- Résultat binaire
	- Passe ou échec
- Les tests sont indépendants
	- On ne reteste pas plusieurs fois la même chose
	- Assume que les autres tests font leur travail
	- Évite qu'un bogue cause plusieurs tests à échouer
- Ce qui signifie… que le *Single-responsibility principle* s'applique aussi aux tests
	- Un test ne teste qu'une chose
	- Un seul concept / comportement par test
	- Idéalement une seule assertion logique par test
		- Une assertion logique peut correspondre à plus d'un assert dans le code

### Tests: leurs propriétés

- Les tests sont aussi du code
	- On doit les **maintenir** aussi
	- Ils doivent être aussi propres que le "vrai" code

### Structure d'un test

- Arrange-Act-Assert
	- Arrange: Prépare les données de test
	- Act: Appelle la méthode sous test
	- Assert: Valide le résultat
- Facile de repérer les différentes parties du test
- Permet de facilement comprendre le test

```
@Test
void test() {
    // Arrange
   Calculator calculator = new Calculator();
    11 Act
    boolean result = calculator.isOdd(SOME_ODD_NUMBER);
    // Assert
    assertThat(result).isEqualTo( expected: true);
```
# Étude de cas — UTournament

- API de gestion de tournois
	- Création de tournois à partir d'une liste de participants
	- Gestion de la progression du tournoi
	- Suppression de tournois
- API REST avec [Spark](https://sparkjava.com/) en Java
- Code source: [glo2003/UTournament](https://github.com/glo2003/UTournament)

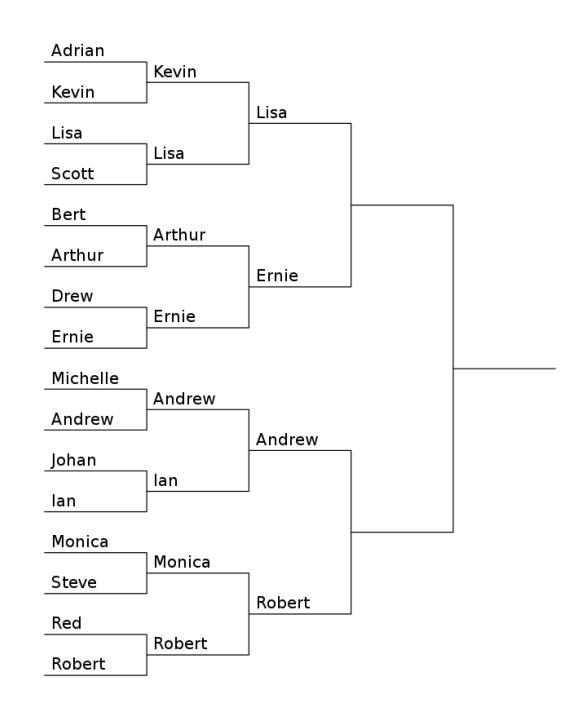

# Étude de cas — UTournament

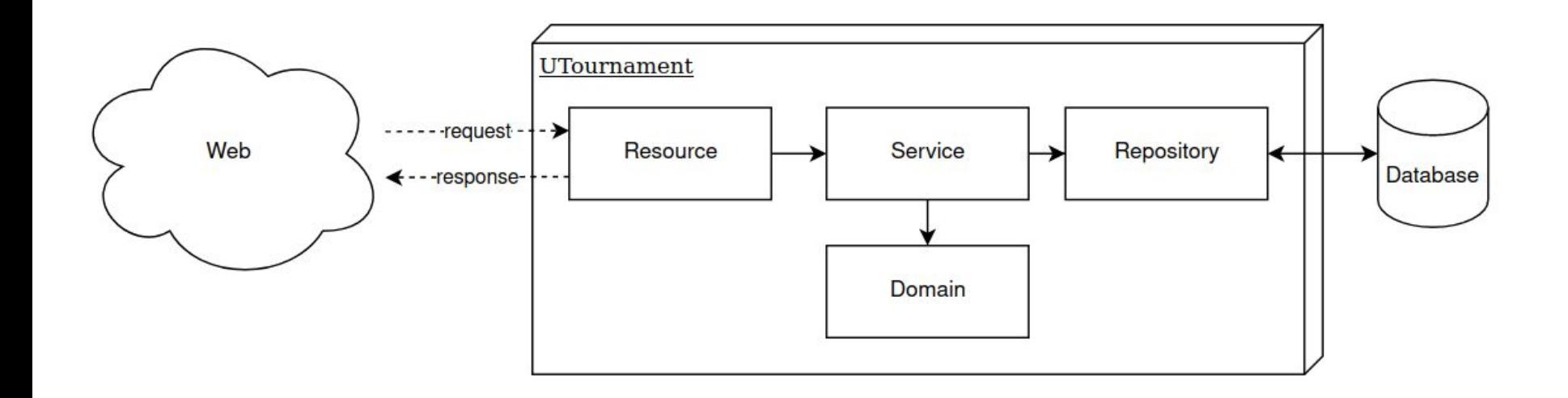

### Types de tests

- **Tests unitaires** 
	- Testent une unité en isolation des autres
- Tests d'intégration
	- Testent l'intégration (la collaboration) entre des unités
- Tests de système
	- Testent le système complet
	- Aussi connus sous le nom de tests de bout en bout (*end-to-end testing*)
- Tests d'acceptation
	- Testent si le logiciel fait ce qui est demandé par le client
	- Centrés sur un scénario d'utilisation
	- Aussi connus sous les noms: tests fonctionnels, tests clients ou *story tests*

### <https://www.agilealliance.org/glossary/unit-test/>

### https://www.guru99.com/levels-of-testing.html <https://www.agilealliance.org/glossary/acceptance>

### Tests unitaires

- Testent une unité
	- Une classe, une méthode, un module, une fonction
- Isolation de l'unité avec des *Mocks*
	- Remplace les autres unités avec lesquelles l'unité testée interagit
	- Permet de ne tester que l'unité sous test
	- Possibilité de piloter les mocks
	- Facilite la mise en place des tests
- On teste des comportements ou des actions, pas les détails d'implémentation
	- Évite de créer des tests fragiles qui brisent souvent
- Outils
	- [JUnit 5](https://junit.org/junit5/) (Framework de tests)
	- [Google Truth](https://truth.dev/) (Permet de mieux exprimer des assertions)
	- [Mockito](https://site.mockito.org/) (Bibliothèque de *Mocks*)

### <https://www.agilealliance.org/glossary/unit-test/>

<https://martinfowler.com/articles/practical-test-pyramid.html#UnitTests>

### Exemple de test unitaire — TournamentRepository

- Classe permettant de stocker, d'obtenir et de supprimer des Tournaments
- On a une implémentation qui stocke les Tournaments dans une table de hachage (HashMap)
- [Code source](https://github.com/glo2003/UTournament/blob/main/src/main/java/com/github/glo2003/utournament/infrastructure/persistence/InMemoryTournamentRepository.java)
- [Code des tests](https://github.com/glo2003/UTournament/blob/main/src/test/java/com/github/glo2003/utournament/infrastructure/persistence/InMemoryTournamentRepositoryTest.java)

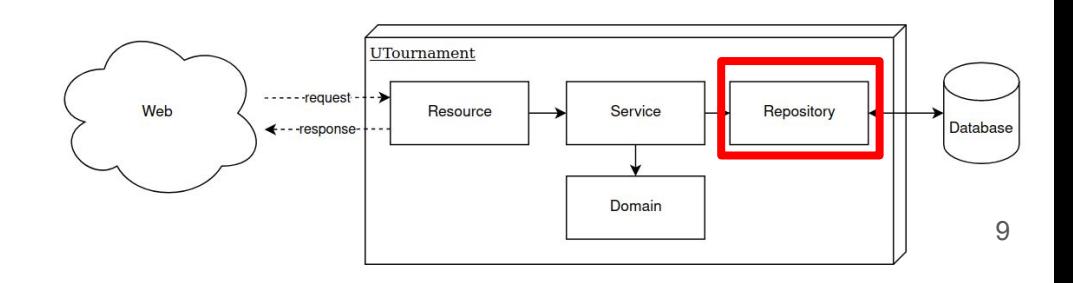

### Exemple de test unitaire: Code à tester

public class InMemoryTournamentRepository implements TournamentRepository { private final Map<TournamentId, Tournament> database;

```
public InMemoryTournamentRepository() {
    database = new HashMap \diamond ();
k
```
#### **@Override**

```
public Optional<Tournament> get(TournamentId id) {
    return Optional.ofNullable(database.get(id));
```
#### **@Override**

 $\mathbf{r}$ 

```
public void save(Tournament tournament) {
    TournamentId tournamentId = tournament.getTournamentId();
    database.put(tournamentId, tournament);
```
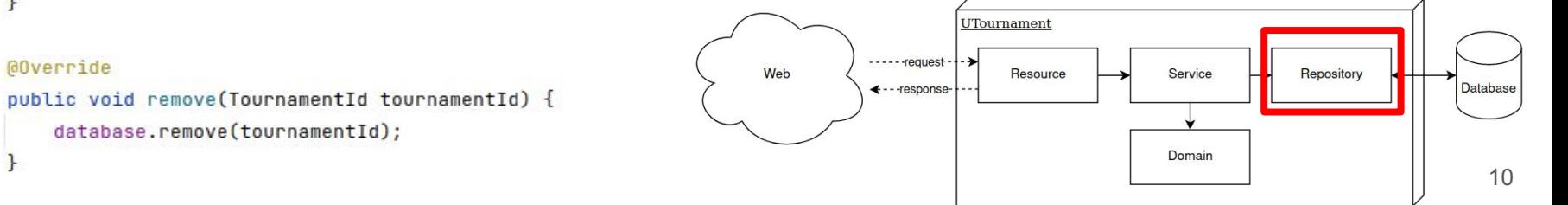

# Exemple de test unitaire: Classe de test et setup

private InMemoryTournamentRepository repository;

private Tournament tournament;

private TournamentId tournamentId;

```
@BeforeEach
```
ł

```
void setUp() {
```

```
repository = new InMemoryTournamentRepository();
```

```
List\text{-}Participant> participants = List.of();
```
String tournamentName = "smash";

```
tournament = new Tournament(new TournamentId(),
```
tournamentName,

participants,

```
new ByeBracket(new BracketId(), new Participant( name: "Alice")));
```

```
tovramentId = tovrament.getTournamentId();
```
- setUp est exécuté avant chaque test
- *Arrange* commun à plusieurs tests
- **Permet de réinitialiser les objets** entre les tests

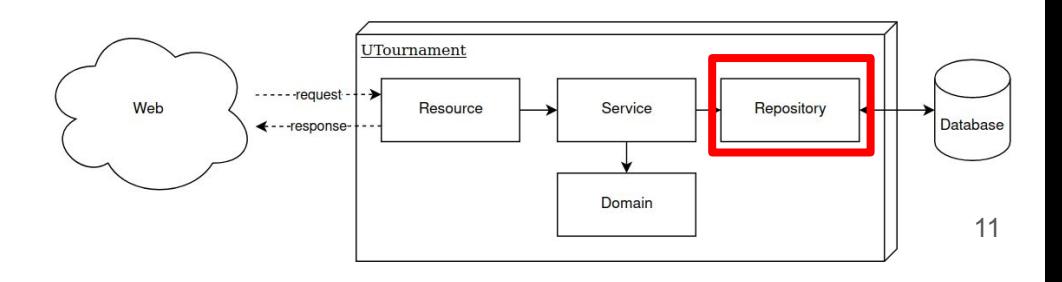

### Exemple de test unitaire: Méthodes de test

#### **@Test**

```
void returnTournamentWhenInRepository() {
```

```
repository.save(tournament);
```
Optional<Tournament> gottenTournament = repository.get(tournamentId); ● Assertions avec Google Truth

```
assertThat(gottenTournament.isPresent()).isTrue();
assertThat(gottenTournament.get()).isEqualTo(tournament);
```
#### **@Test**

```
void returnEmptyWhenTournamentNotInRepository() {
    Optional<Tournament> tournament = repository.get(tournamentId);
```

```
assertThat(tournament.isEmpty()).isTrue();
```
- Arrange-Act-Assert
- Noms descriptifs
- 

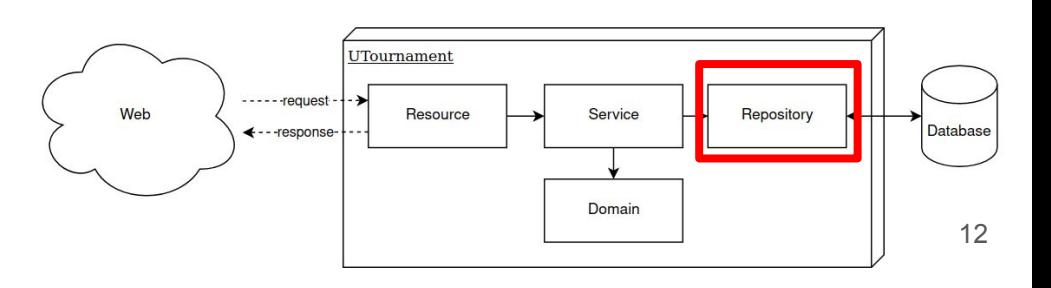

### Exemple de test unitaire: Méthodes de test

#### **@Test**

```
void canDeleteTournamentFromRepository() {
    repository.save(tournament);
```

```
repository.remove(tournament.getTournamentId());
```

```
Optional<Tournament> tournament = repository.get(tournamentId);
assertThat(tournament.isPresent()).isFalse();
```
#### **@Test**

```
void canDeleteTournementNotInRepositoryWithoutError() {
    repository.remove(tournament.getTournamentId());
```

```
Optional<Tournament> tournament = repository.get(tournamentId);
assertThat(tournament.isPresent()).isFalse();
```
### Arrange-Act-Assert

- Noms descriptifs
- Assertions avec Google Truth

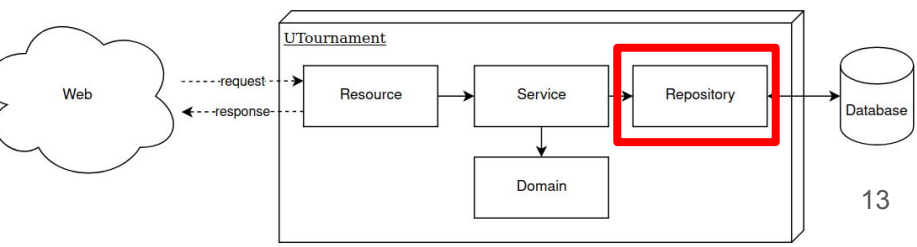

### Exemple de test unitaire avec des Mocks

- On désire tester la méthode deleteTournament du service TournamentService qui supprime un tournoi du TournamentRepository
- On utilise un mock pour plusieurs raisons
	- o Comme TournamentRepository est déjà testé unitairement, on mock pour ne pas tester à nouveau ses comportements. On ne veut tester que le TournamentService
	- TournamentRepository est une interface, et l'on ne veut pas devoir créer une vraie instance seulement pour les tests
	- TournamentRepository pourrait communiquer avec une vraie base de données, on mock alors pour éviter cela et garder les tests rapides à exécuter
- [Code source](https://github.com/glo2003/UTournament/blob/main/src/main/java/com/github/glo2003/utournament/application/TournamentService.java)
- [Code des tests](https://github.com/glo2003/UTournament/blob/main/src/test/java/com/github/glo2003/utournament/application/TournamentServiceTest.java)

```
public void deleteTournament(String tournamentIdString) {
```

```
TournamentId tournamentId = TournamentId.fromString(tournamentIdString);
```
tournamentRepository.remove(tournamentId);

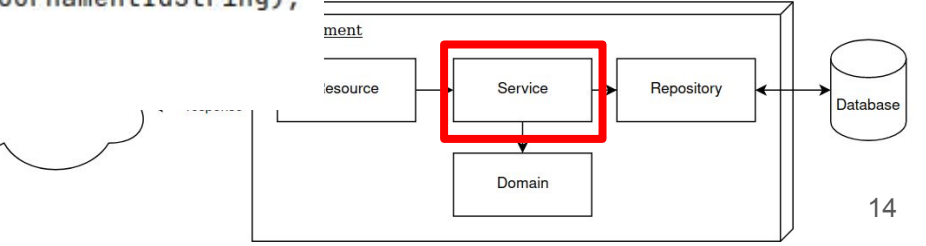

### Exemple de test unitaire avec des Mocks

@ExtendWith(MockitoExtension.class)

class TournamentServiceTest {

#### **@Mock**

```
TournamentRepository tournamentRepository;
```
#### **@BeforeEach**

```
void setUp() {
```

```
tournamentService = new TournamentService(tournamentFactory,
       tournamentRepository,
       findPlayableBracketsVisitor,
       winBracketVisitor);
```
- Le mock crée un faux objet
- On l'injecte dans le constructeur du service
- Permet de vérifier que certains appels de méthode ont été faits
- Le @ExtendWith permet d'utiliser des mocks avec JUnit5

#### GTest

```
void canDeleteTournament() {
```

```
tournamentService.deleteTournament(TOURNAMENT_ID_STRING);
```

```
verify(tournamentRepository).remove(TOURNAMENT_ID);
```
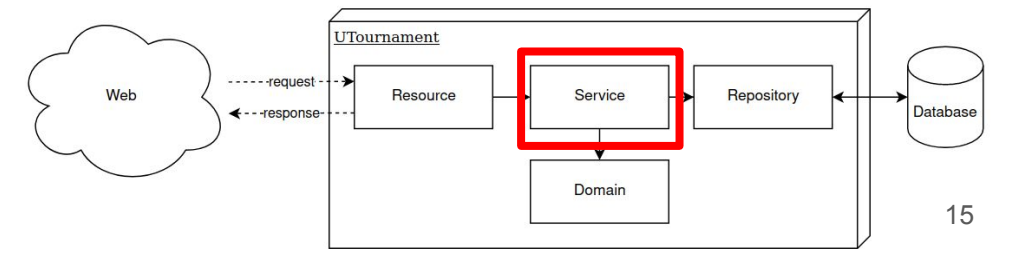

### Exemple de test unitaire avec des Mocks

#### **ATest**

```
void throwsWhenTournamentNotFound() {
    when(tournamentRepository.get(TOURNAMENT_ID)).thenReturn(Optional.empty());
```

```
assertThrows(TournamentNotFoundException.class,
```
 $() \rightarrow$  tournamentService.getTournament(TOURNAMENT\_ID\_STRING));

- Il est aussi possible de piloter les mocks
- when().thenReturn() permet de retourner un objet en particulier lorsque certains arguments sont passés à une méthode
- Facilite la mise en place des tests

#### GTest

 $\mathcal{V}$ 

 $\mathbf{R}$ 

```
void canGetTournamentFromId() {
   when(tournamentRepository.get(TOURNAMENT_ID)).thenReturn(Optional.of(tournament));
```
TournamentDto gottenTournament = tournamentService.getTournament(TOURNAMENT\_ID\_STRING);

```
assertThat(gottenTournament).isEqualTo(tournamentDto);
```
### Tests d'intégration

- Testent la collaboration entre des composantes (sans mock)
- Permettent de tester le flot de données entre les composantes
- Suppose que les composantes fonctionnent
	- Elles ont été testées unitairement, on ne teste pas en double
	- On vise surtout à tester que les unités interagissent correctement
- Outil
	- [JUnit 5](https://junit.org/junit5/) (Framework de tests)
	- [Google Truth](https://truth.dev/) (Permet de mieux exprimer des assertions)

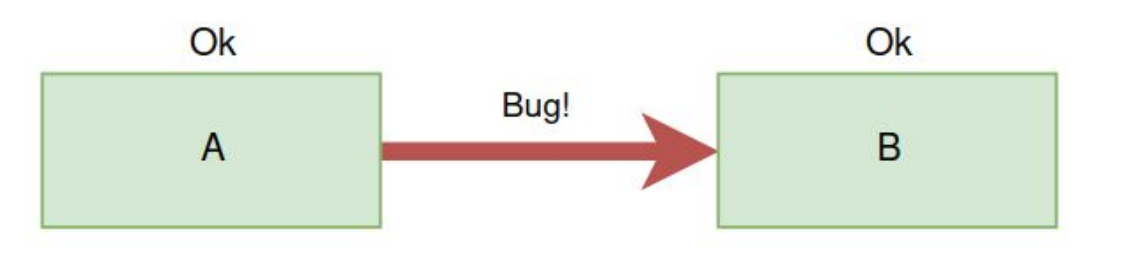

Même si A et B sont corrects (testés unitairement), un bogue peut se glisser dans leur coopération

### Exemple de test d'intégration

- TournamentService
- [Code source](https://github.com/glo2003/UTournament/blob/main/src/main/java/com/github/glo2003/utournament/application/TournamentService.java)
- [Code des tests](https://github.com/glo2003/UTournament/blob/main/src/test/java/com/github/glo2003/utournament/application/TournamentServiceIntegratedTest.java)

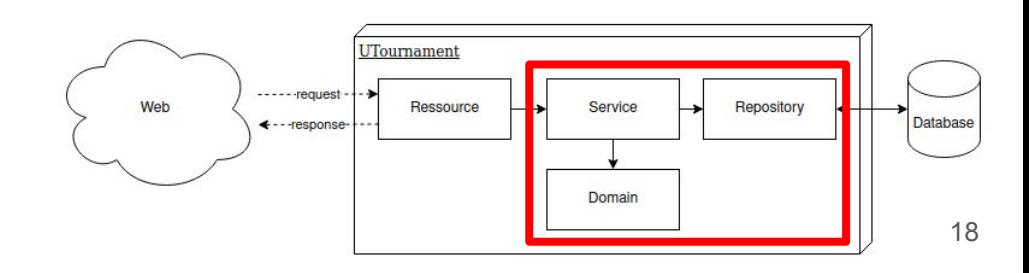

### Exemple de test d'intégration · Tests sans mock

- 
- On crée de vraies instances des dépendances

#### **@Test**

#### void canGetCreatedTournament() {

TournamentId tournamentId = tournamentService.createTournament(TOURNAMENT\_NAME, participantDtos); String tournamentIdString = tournamentId.toString();

TournamentDto tournamentDto = tournamentService.getTournament(tournamentIdString);

assertThat(tournamentDto.tournamentId).isEqualTo(tournamentIdString);

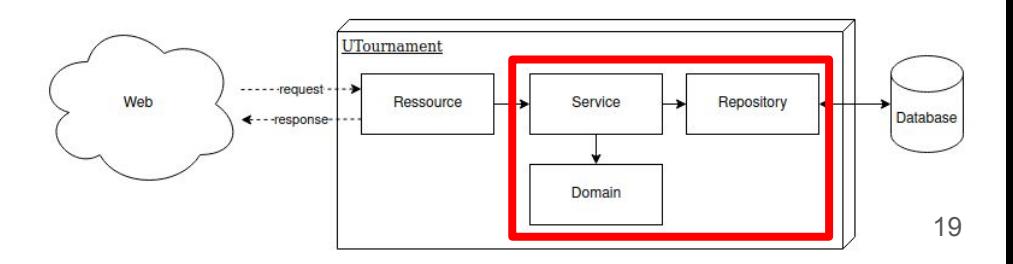

### Tests de système

- Testent le système complet
	- Testent toutes les couches du système de l'interface utilisateur aux bases de données
	- Permettent aussi de tester la configuration du programme
	- Dans le cas d'une API
		- Démarre le serveur et simule des requêtes
		- Outils
			- [REST-assured](https://rest-assured.io/)
	- Dans le cas d'application avec interface utilisateur
		- Démarre l'application et simule des entrées utilisateurs
		- Outils pour app web (JavaScript / ECMAScript)
			- [Cypress](https://www.cypress.io/)
			- **[Selenium](https://www.selenium.dev/)**

### Tests de système: Quoi tester

- On évite les tests trop précis qui *assert* trop de choses sur le système
	- Ces comportements sont déjà testés avec des tests unitaires et intégrés
	- On évite ainsi des tests fragiles qui seront toujours brisés à la moindre modification
	- Il faut que ces tests puissent bien évoluer avec le changement du projet sans demander de constantes modifications
- En général, on évite
	- Une pléthore d'assertions sur la réponse du système
	- Qu'une route retourne exactement cette valeur
- On préfère
	- Valider que code HTTP ne retourne pas d'erreur
	- Qu'un header HTTP n'est pas vide
	- etc.

### Exemple de test de bout en bout

```
@BeforeAll
static void setUp() {
    UTournament.main(new String[0]);
ŀ
```

```
@AfterAll
```

```
static void tearDown() {
    stop()\mathcal{F}
```
### [Code des tests](https://github.com/glo2003/UTournament/blob/main/src/test/java/com/github/glo2003/utournament/api/TournamentRessourceEnd2EndTest.java)

- On démarre le serveur avant tous les tests
- On ferme après l'exécution des tests

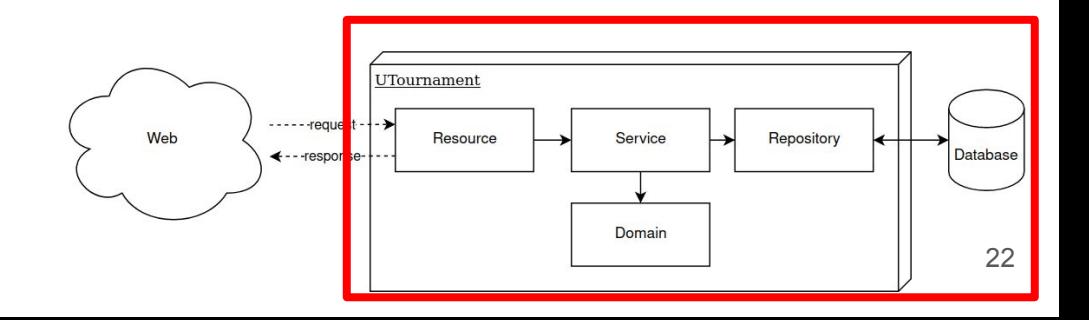

### Exemple de test de bout en bout

#### **@Test**

```
void healthReturnsOk() {
   Response response = when().get(S: BASE\_URL + "health");
```

```
response.then().statusCode(200);
```
#### **ATest**

```
void canCreateTournamentHasLocationHeader() {
```

```
TournamentCreation tournamentCreation = new TournamentCreation();
```

```
tournamentCreation.name = "Smash";
```
tournamentCreation.participants = ParticipantTestUtils.createParticipantDtos( $num: 16$ );  $\circ$  etC.

```
Response response = qiven().body(tournamentCreation).
        when().post(S: BASE\_URL + "('");
```

```
response.then().statusCode(200).header( S: "Location", not(emptyOrNullString()));
```
- On fait des requêtes HTTP sur le serveur
- Validations haut niveau
	- Status code
	- Headers

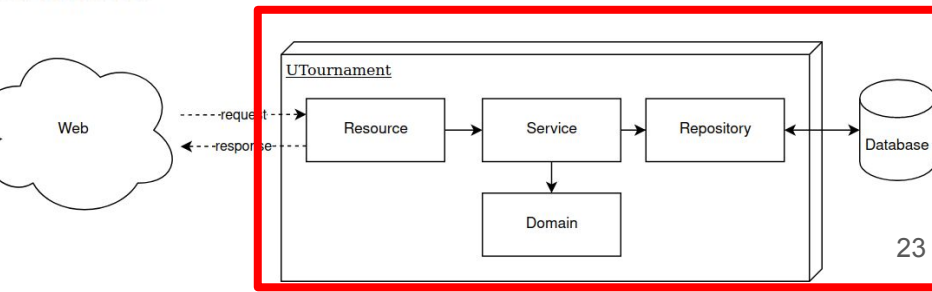

# Comparaison entre les tests unitaires, intégrés et systèmes

- Portée des tests
	- Unitaire = une classe
	- $\circ$  Intégration = quelques classes
	- Système = tout le système
- Pyramide des tests
	- Il y aura plus de tests unitaires que de tests intégrés, et plus de tests intégrés que de tests slower more systèmes
	- #unitaires > #intégrés > #systèmes
	- Comme une pyramide!

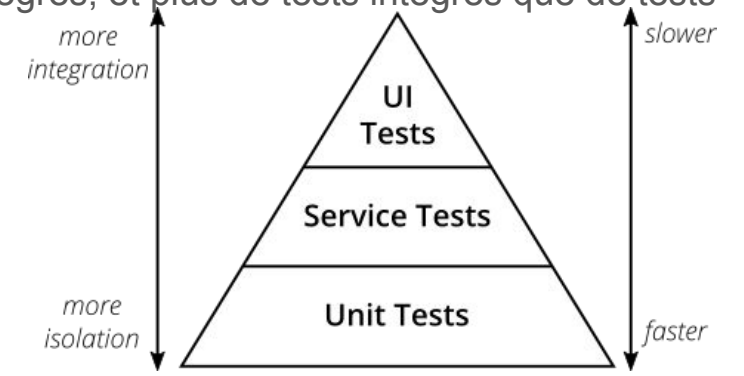

https://martinfowler.com/articles/practical-test-pyramid.ht

### Pourquoi la pyramide de tests?

- On a quatre fonctions
	- $\circ$  A possède a = 5 cas possibles
	- $\circ$  B possède b = 7 cas possibles
	- $\circ$  C possède c = 3 cas possibles
	- D qui appelle A, B et C. Ainsi, D possède a \* b \* c cas possibles
- Si on veut tester tous les cas de D de façon intégrée
	- il faudra a \* b \* c =  $5 * 7 * 3 = 105$  tests
- Si on veut tester tous les cas de A, B, C de façon unitaire
	- $\circ$  il faudra a + b + c = 5 + 7 + 3 = 15 tests
- Il est donc avantageux de tester unitairement pour couvrir le plus de cas possible

### Pourquoi la pyramide de tests?

- Les tests intégrés et systèmes ratissent large
	- S'ils échouent, le problème peut être n'importe où dans le code appelé
	- Plus difficile à déboguer qu'un test unitaire
	- Un test unitaire est plus précis et facile à déboguer
- Abus de tests intégrés
	- Fausse impression de sécurité
	- Tests fragiles
- **MAIS**, les tests intégrés permettent de trouver des problèmes qu'il serait impossible de trouver avec seulement des tests unitaires
- Les tests intégrés et de système peuvent apporter de la valeur

### Tests d'acceptation

- Testent le logiciel depuis la perspective de l'utilisateur
- Valident que le logiciel fait ce que le client demande
- Scénarios d'utilisation
	- Structure given-when-then
- Outil
	- [Cucumber](https://cucumber.io/)
	- IntelliJ offre une intégration avec Cucumber

<https://martinfowler.com/articles/practical-test-pyramid.html#acceptance>d <https://www.agilealliance.org/glossary/acceptance>

### Structure d'un test d'acceptation

- Fichier de feature qui décrit les scénarios de tests avec *gherking*, un langage dédié au test (*domain-specific language* de test)
- Scénario de test
	- Given: énonce les préconditions
	- When: l'action testée
	- Then: les assertions
- [Code source](https://github.com/glo2003/UTournament/blob/main/src/test/resources/features/tournament.feature)

```
Feature: tournament feature
  Scenario: Create a tournament
   Given the following participants
       name
       Alice
       Bob
       Caroline
   When the user creates the tournament named Smash
   Then the tournament exists
  Scenario: Play a bracket
   Given the following participants
       name
       Dylan
      F1intI Frank
      Xavier
   Given a tournament named Rocket League
   When the user plays the first playable bracket
   Then that bracket is played
  Scenario: Can delete tournament
   Given the following participants
       name
      | Tommy
      William
      Xavier
      l Yan
   Given a tournament named Smash
   When the user deletes the tournament
```
Then the tournament does not exist

### Code *glue*

```
@Given("^the following participants$")
public void givenFollowingParticipants(final List<ParticipantDto> participantDtos) {
    this.participantDtos = participantDtos;
\mathbf{r}
```

```
@Given("^a tournament named (.+)$")
public void givenTournament(String tournamentName) {
   tournamentId = createTournamentGetId(tournamentName, participantDtos);
ŀ
@When("^the user deletes the tournament$")
```

```
public void whenDeleteTournament() {
   deleteTournament(tournamentId);
```

```
}
```

```
@Then("^the tournament does not exist$")
public void thenTournamentDoesNotExist() {
    getTournament(tournamentId).then().statusCode(404);
```
- Code qui vient adapter les énoncés gherking à votre application
- Utilisation d'expressions régulières pour le nom des étapes
- Possibilité de captures (.+)
- [Code source](https://github.com/glo2003/UTournament/blob/main/src/test/java/com/github/glo2003/utournament/api/cucumber/glue/TournamentSteps.java)

### Intégration avec JUnit5

● [Code source](https://github.com/glo2003/UTournament/blob/main/src/test/java/com/github/glo2003/utournament/api/cucumber/TournamentCucumberTest.java)

```
@RunWith(Cucumber.class)
@CucumberOptions(plugin = {"pretty"}, features = "src/test/resources/features")
public class TournamentCucumberTest {
ł
```
### Bonus: Tests par propriétés (*Property-based Testing*)

- Pose des propriétés que le code doit respecter
	- Ex. Pour toute entrée, la sortie doit être positive
- **E** Fonctionnement
	- La bibliothèque génère des cas de test aléatoirement pour tenter de faire échouer le test
	- Valide que la propriété est respectée
	- Si la propriété n'est pas respectée, retourne un cas simple pour aider le débogage
- Popularisé par [QuickCheck](https://hackage.haskell.org/package/QuickCheck), un bibliothèque de tests écrit en [Haskell](https://www.haskell.org/)
- Il existe aussi des implémentations de QuickCheck en Java:
	- <https://jqwik.net/>
	- <https://github.com/pholser/junit-quickcheck>
	- etc.

### Exemple de *Property-based Testing*

- Dans le premier test, on valide que la valeur absolue d'un nombre est positive
- Dans le deuxième, on valide que la concaténation de deux Strings est de longueur plus grande que chacune des Strings d'entrée
- Il ne semble pas y avoir de problème avec le code
- Que dit jawik?

```
import net.jqwik.api.*;
                                                                       import org.assertj.core.api.*;
                                                                       class PropertyBasedTests {
                                                                             @Property
                                                                             boolean absoluteValueOfAllNumbersIsPositive(@ForAll int anInteger) {
                                                                                  return Math.abs(anInteger) >= 0;
                                                                             ł
                                                                             @Property
                                                                             void lengthOfConcatenatedStringIsGreaterThanLengthOfEach(
                                                                                  @ForAll String string1, @ForAll String string2
                                                                            \overline{1}String conc = string1 + string2;Assertions.assertThat(conc.length()).isGreaterThan(string1.length());
                                                                                  Assertions.assertThat(conc.length()).isGreaterThan(string2.length());
https://jqwik.net/docs/current/user-quide.html#writing-properties 32
```
Exemple tiré de

### Résultats — absoluteValueOfAllNumbersIsPositive

- Math.abs( $-2147483648$ ) = 2147483648
- Trop grand pour un int, alors overflow à -2147483648, un nombre négatif

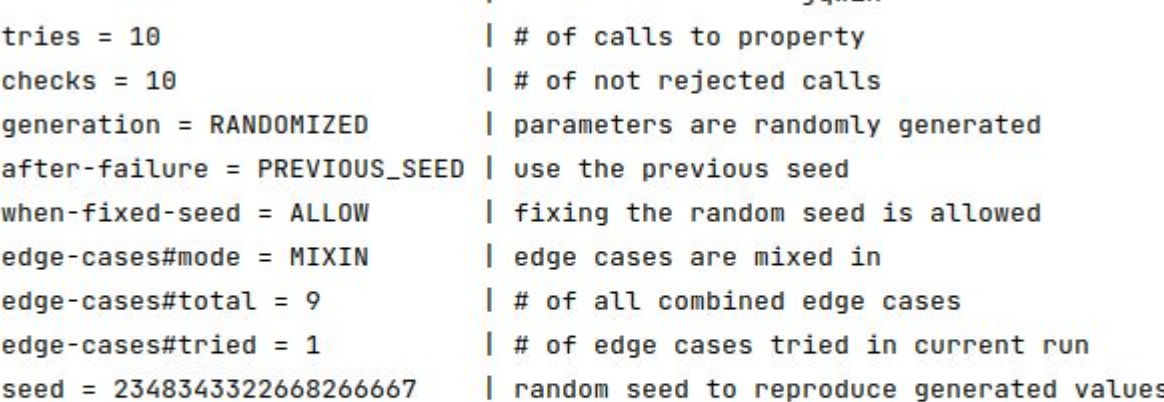

|--------------------jawik------------------

Sample

 $arg0: -2147483648$ 

## Résultats lengthOfConcatenatedStringIsGreaterThanLengthOfEach

● On a oublié le cas de Strings vides

 $tries = 16$  $check = 16$  $when$ -fixed-seed =  $ALLOW$  $edge-case$ s#mode = MIXIN  $edge-case$ s#total = 4 edge-cases#tried =  $0$ seed =  $-2370223836245802816$ 

------------------------jqwik-----# of calls to property | # of not rejected calls generation = RANDOMIZED | parameters are randomly generated after-failure = SAMPLE FIRST | try previously failed sample, then previous seed | fixing the random seed is allowed | edge cases are mixed in | # of all combined edge cases # of edge cases tried in current run I random seed to reproduce generated values

Shrunk Sample (<n> steps)

string1: ""

string2: ""

Original Sample

string1: " 乳00 双最临 蓝0000000e 是0000g型000偏散牠 string2: ""

### Tests par propriétés

- Permet de tester des cas que l'on aurait oublié de tester
	- Limites des types numériques
	- Chaînes de caractères vides
	- Gestion de l'UTF-8
	- Listes vides
	- Etc.
- Permet de rendre le code plus robuste
- Similaire au **Fuzzing**
- Peut être difficile de poser de bonnes propriétés
	- Il faut éviter de refaire l'algorithme dans la propriété